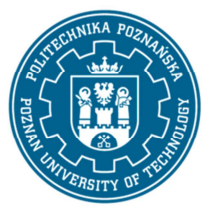

## POLITECHNIKA POZNAŃSKA

EUROPEJSKI SYSTEM TRANSFERU I AKUMULACJI PUNKTÓW (ECTS) pl. M. Skłodowskiej-Curie 5, 60-965 Poznań

# **KARTA OPISU PRZEDMIOTU - SYLABUS**

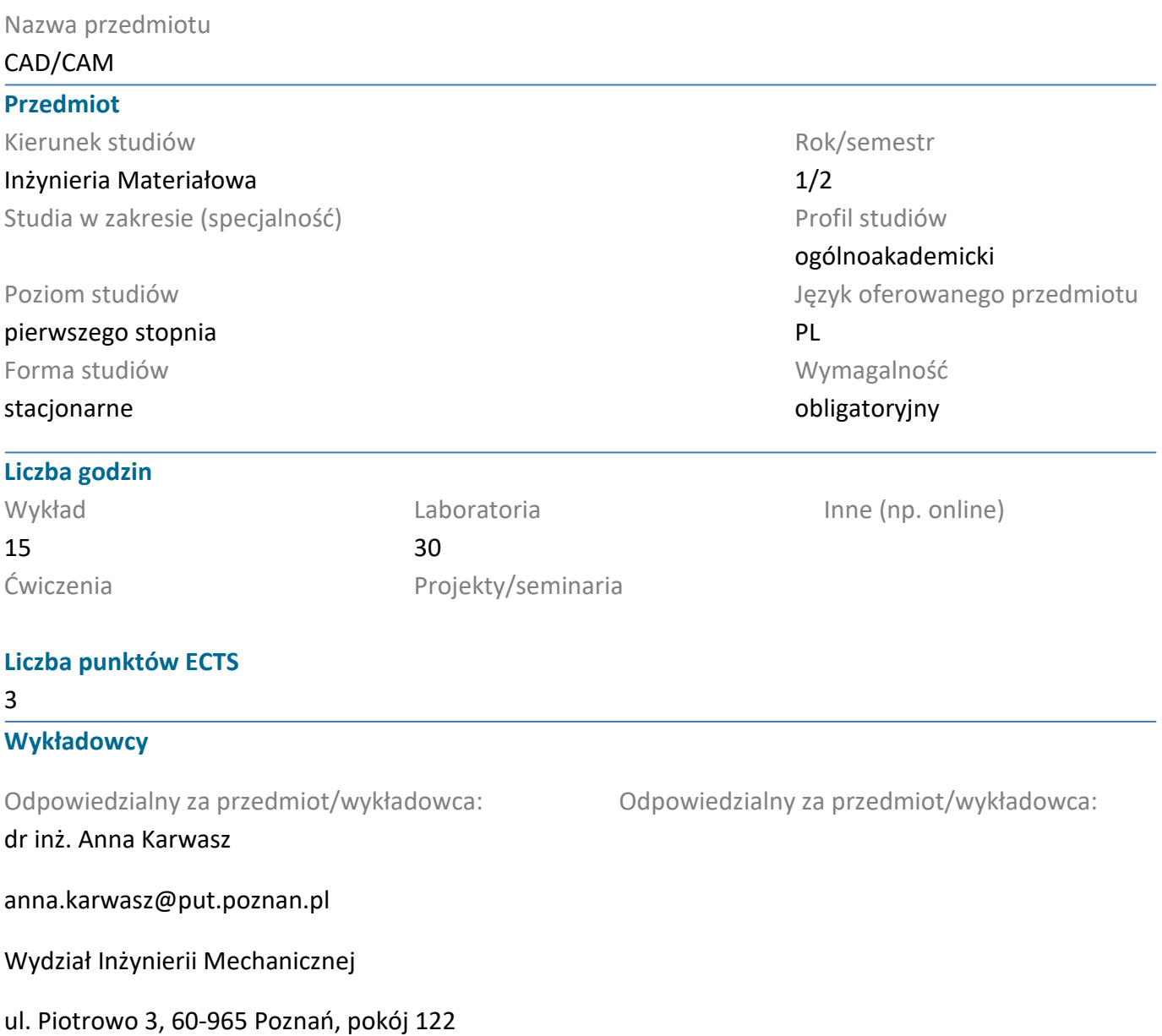

#### **Wymagania wstępne**

Student posiada wiedzę z zakresu rysunku technicznego, grafiki inżynierskiej. Potrafi logicznie myśleć, korzysta z informacji pozyskanych z grafiki inżynierskiej, potrafi obsługiwać sprzęt komputerowy. Ma świadomość potrzeby uczenia się i pozyskiwania nowej wiedzy.

#### **Cel przedmiotu**

Celem przedmiotu jest zapoznanie studenta z zagadnieniami komputerowego wspomagania projektowania, komputerowego wspomagania wytwarzania, zastosowanie systemów CAD/CAM

#### **Przedmiotowe efekty uczenia się**

#### Wiedza

Student zna główne formy zapisu graficznego konstrukcji, metody odwzorowywania graficznego,

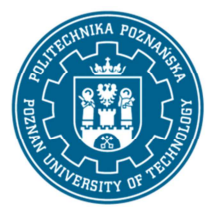

# POLITECHNIKA POZNAŃSKA

EUROPEJSKI SYSTEM TRANSFERU I AKUMULACJI PUNKTÓW (ECTS) pl. M. Skłodowskiej-Curie 5, 60-965 Poznań

rzutowanie, przekroje rysunkowe, wymiarowanie, graficzny zapis połączeń konstrukcyjnych, zapis elementów złożonych układów technicznych - [K\_W05,K\_W06].

Student zna funkcje programów do modelowania 2D i 3D, potrafi wymienić elementy geometryczne stosowane w oprogramowaniu, zna funkcje edycyjne wykorzystywane w systemach CAD - [KW\_15].

Student zna narzędzia precyzyjnego kreślenia oraz symulację obróbki skrawaniem w systemach komputerowych - [KW\_15].

### Umiejętności

Student umie korzystać z technik precyzyjnego kreślenia, edycji elementów geometrycznych w oprogramowaniu CAD 2D i 3D - [K\_U07,K\_U08].

Student umie wykonać dokumentację konstrukcyjną 2D i 3D części i wyrobu korzystając z narzędzi komputerowych - [K\_U17].

### Kompetencje społeczne

Student potrafi samodzielnie rozwijać wiedzę o przedmiocie - [K\_K01].

Student ma świadomość znaczenia nowoczesnych technologii informatycznych w projektowaniu - [K\_K01,K\_K02].

### **Metody weryfikacji efektów uczenia się i kryteria oceny**

Efekty uczenia się przedstawione wyżej weryfikowane są w następujący sposób:

Wiedza nabywa w ramach wykładu jest weryfikowana na kolokwium. Kolokwium składa się z 5 pytań otwartych oraz jednego zadania rysunkowego. Próg zaliczeniowy: 50%.

Wiedza oraz umiejętności nabyte podczas laboratoriów weryfikowane będą na podstawie kolokwium połowiczengo w połowie semestru oraz na ostatnich zajęciach w semestrze przy stanowisku komputerowym. Kolokwia składają się z 2 zadań praktycznych. Próg zaliczeniowy 50%.

## **Treści programowe**

Wykład:

Definicje CAD, CAM, CAx. Porównanie grafiki rastrowej i wektorowej. Przedstawienie budowy, architektury, bibliotek systemów CAD. Sposób reprezentacji rysunków. Elementy geometryczne stosowane w systemach komputerowych 2D i 3D. Przedstawienie i omówienie graficznych programów komputerowych, urządzeń wejścia i wyjścia. Rodzaje i sposoby obróbki skrawaniem oraz symulacja tych procesów w środowisku CAM. Omówienie zalet i wad stosowania systemów CAD i CAM.

## Laboratorium:

Poznanie systemów komputerowego wspomagania projektowania 2D i 3D. Poznanie elementów geometrycznych 2D i 3D stosowanych w systemach komputerowych. Modelowanie w grafice komputerowej, wydawanie i wykonywanie poleceń precyzyjnego kreślenia rysunków, modyfikacji,

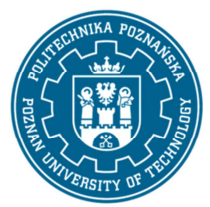

# POLITECHNIKA POZNAŃSKA

EUROPEJSKI SYSTEM TRANSFERU I AKUMULACJI PUNKTÓW (ECTS) pl. M. Skłodowskiej-Curie 5, 60-965 Poznań

wymiarowania. Tworzenie modeli 3D, symulacja montażu, tworzenie dokumentacji technicznej z modeli przestrzennych.

### **Metody dydaktyczne**

Wykład: prezentacja multimedialna ilustowana przykładami podawanymi na tablicy.

Laboratorium: ćwiczenia praktyczne, roziązywanie zadań, dyskusja.

#### **Literatura**

Podstawowa

Dobrzański T., Rysunek techniczny maszynowy, WNT, Warszawa, 2020

Weiss Z., Techniki komputerowe w przedsiębiorstwie, Wydawnictwo Politechniki Poznańskiej, Poznań, 2002

Chlebus E., Techniki komputerowe CAx w inżynierii produkcji, WNT, Warszawa, 2000

Uzupełniająca

Pikoń A., AutoCAD 2020 PL. Pierwsze kroki, Wydawnictwo Helion, Gliwice, 2019

Jaskulski A., Autodesk Inventor 2020 PL / 2020+, PWN, Warszawa 2020

#### **Bilans nakładu pracy przeciętnego studenta**

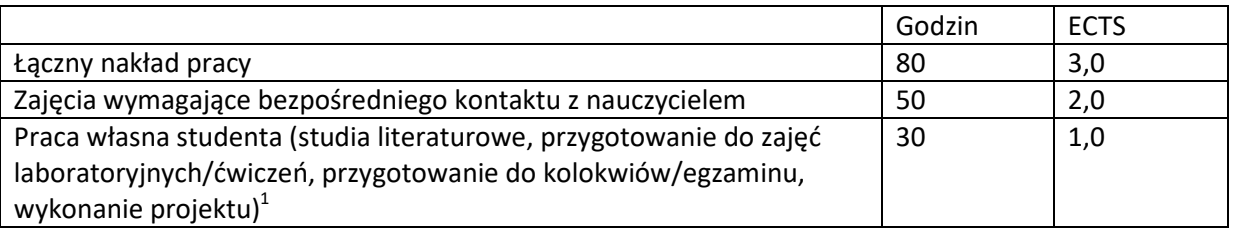

l

 $1$  niepotrzebne skreślić lub dopisać inne czynności